*(miejscowość) (data)*

\_\_\_\_\_\_\_\_\_\_\_\_\_\_\_\_\_\_\_\_\_, dnia \_\_\_\_\_\_\_\_\_\_ r.

## **ZARZĄD STOPKLATKA S.A. ul. Puławska 61 02 – 595 Warszawa**

## **ZAWIADOMIENIE O UDZIELENIU PEŁNOMOCNICTWA W POSTACI ELEKTRONICZNEJ DLA OSOBY PRAWNEJ**

Akcjonariusz dokonujący zawiadomienia:

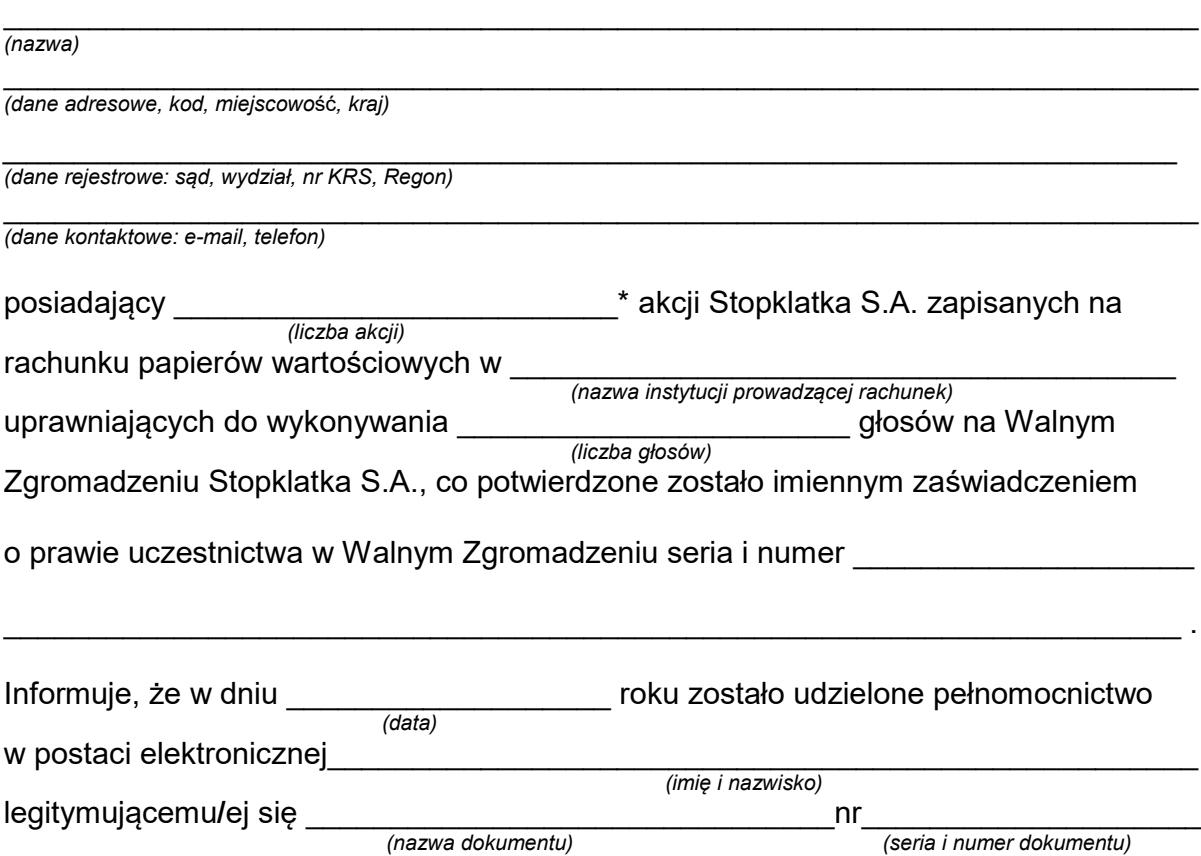

do reprezentowania mnie jako Akcjonariusza i właściciela wymienionych powyżej akcji Stopklatka S.A. na Walnym Zgromadzeniu wymienionej Spółki zwołanym na dzień 13 grudnia 2016 r. poprzez uczestniczenie w moim imieniu w tymże Walnym Zgromadzeniu i wykonywaniu w moim imieniu prawa głosu ze wszystkich wymienionych powyżej akcji wymienionej Spółki.

> $\overline{\phantom{a}}$  , and the contribution of the contribution of the contribution of the contribution of the contribution of the contribution of the contribution of the contribution of the contribution of the contribution of the *(podpis osób uprawnionych do reprezentacji Akcjonariusza)*

Do zawiadomienia dołączam udzielone pełnomocnictwo w postaci pliku PDF.

Do zawiadomienia dołączam dokumenty, które są wymagane do przedłożenia tytułem weryfikacji uprawnienia do reprezentacji Akcjonariusza w postaci plików PDF.  $\_$  , and the contribution of the contribution of  $\mathcal{L}_\mathcal{A}$  , and the contribution of  $\mathcal{L}_\mathcal{A}$ 

<sup>\*</sup> Jeżeli Akcjonariusz posiada akcje zapisane na więcej niż jednym rachunku papierów wartościowych i ustanawia oddzielnych Pełnomocników do wykonywania praw z akcji zapisanych na każdym z rachunków, należy wpisać ilość akcji z danego rachunku papierów wartościowych.